## **大学院生研究室のスキャナ利用について**

v.2021/10

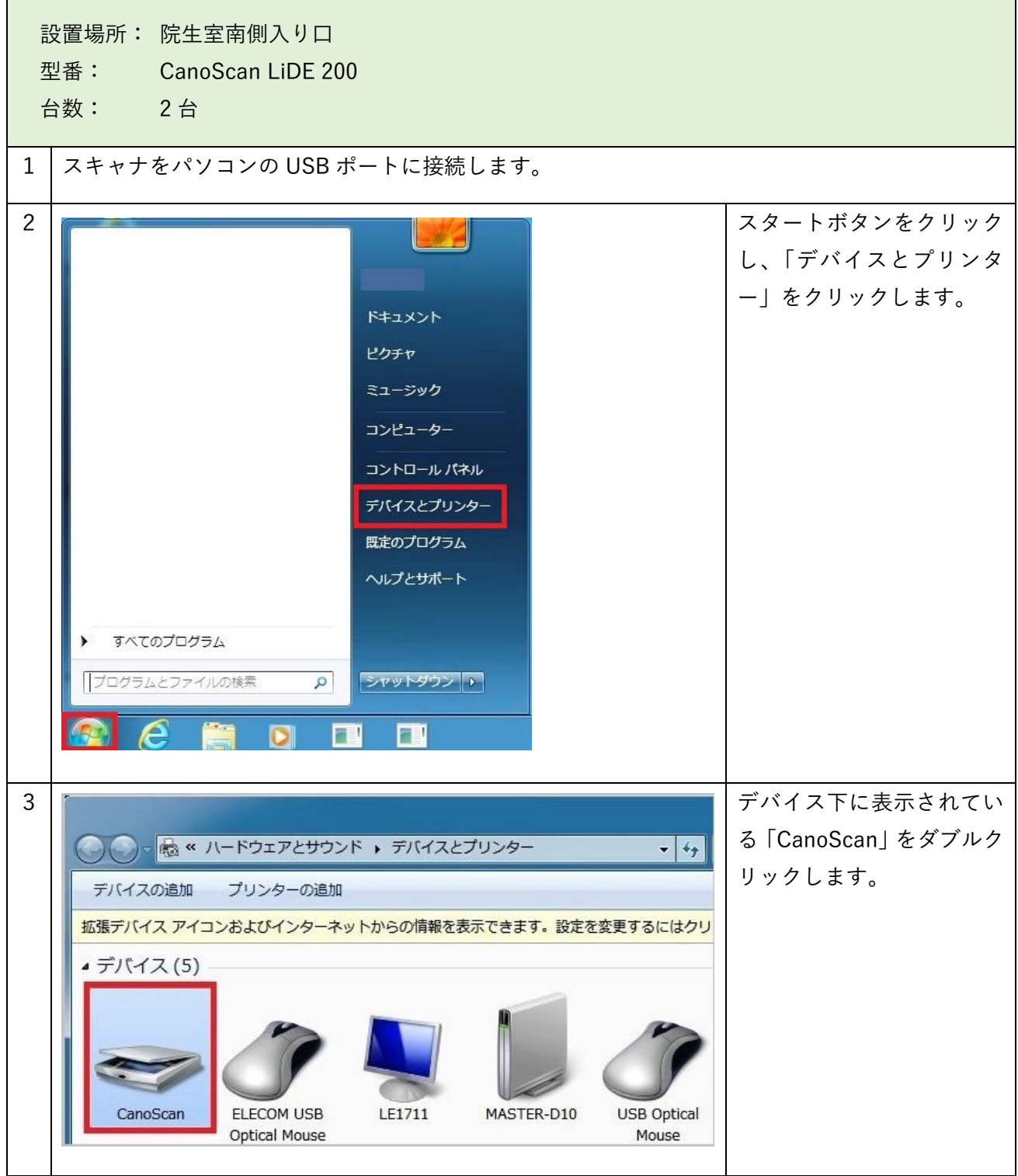

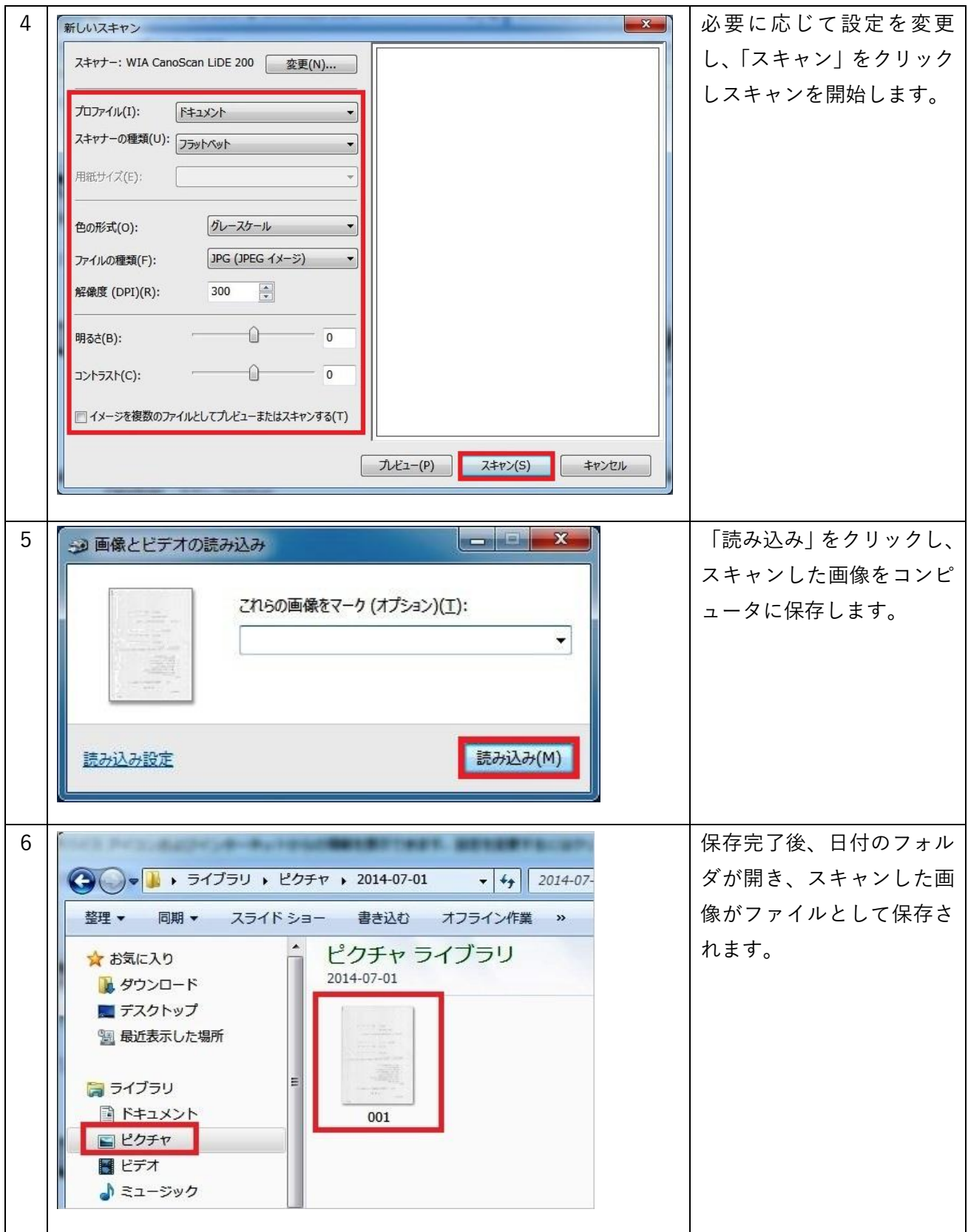